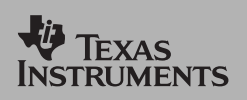

*TI Apps Demonstration:*

## **Transformation Graphing App**

For the TI-83 Plus and TI-83 plus Silver Edition

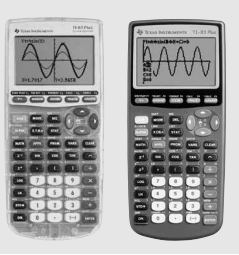

## **Exploring the Translation Of A Linear Function**

This App helps students improve graphing comprehension. By simply inputting functions, students can view changes in the function as the parameters change. This means they have a visual diagram of the function, allowing them to visually draw conclusions.

equal 3. At this point, STEP = 1 (don't

worry about this right now).

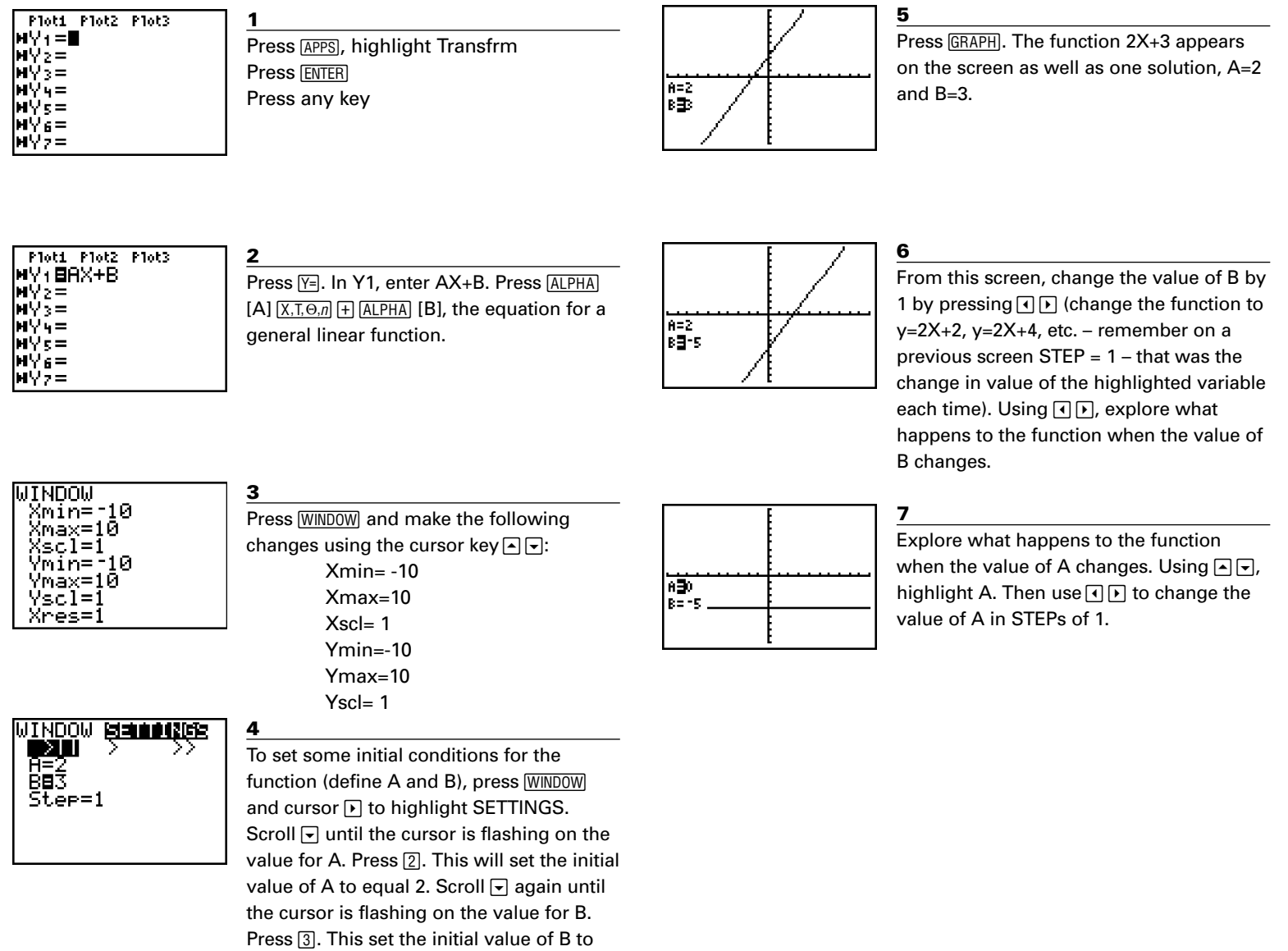